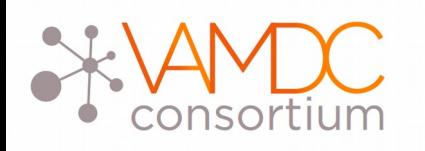

# Semantic tags for species and lines identification

## N.Moreau, C-M. Zwolf and VAMDC Consortium Paris Observatory, LERMA

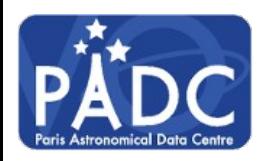

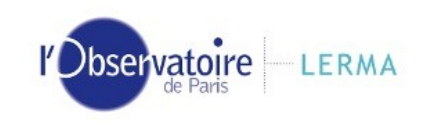

Asterics Strasbourg 2017

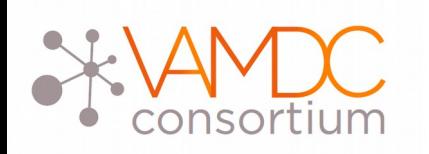

- e-infrastructure to access A&M data
- Databases connected through a middleware
- Standards :
	- for querying databases (VAMDC-TAP)
	- for exchanging data (XSAMS xml schema)
	- to describe services (VOResource extension)

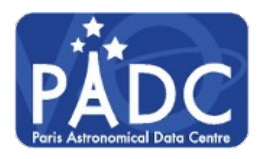

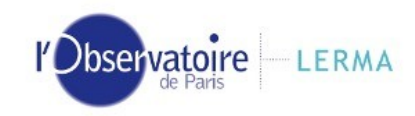

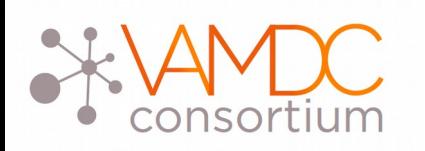

The species database

- http://species.vamdc.eu
- Central repository of species
- Quick discovery of databases content
- Provides new features to other elements of infrastructure :
	- species name suggestion
	- dynamically test availability of a species in a DB
- Queryable with a JSON API

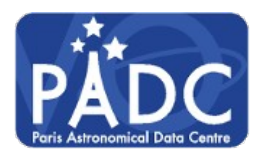

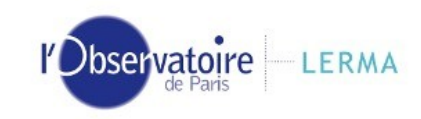

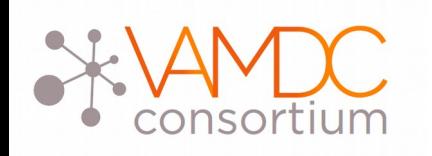

- Chemical species naming is not homogeneous
- For atoms : we use symbol ( + and ion charge )
- For molecules, it can be ambiguous
- VAMDC uses InChi standard (International Chemical Identifier)

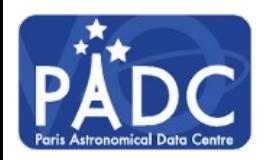

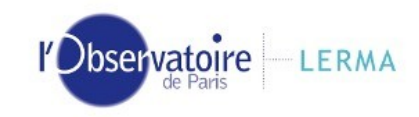

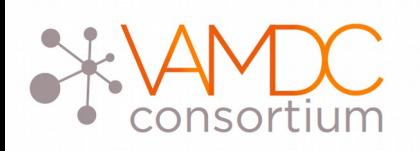

InChi / InChiKey

• Species description in InChi format :

Ex : 1S/H, 1S/He, 1S/C/q+1

- Key is a 27 characters hash of InChi (SHA-256) :
	- GKDCRJWYAGBLFY-UHFFFAOYSA-N
- This identifier is used to bind the different "versions" of a species

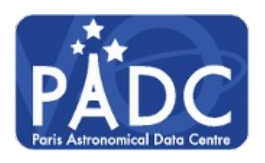

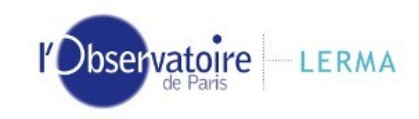

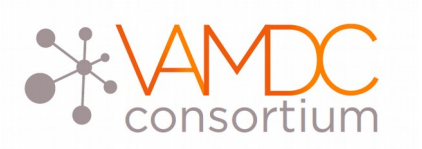

### Filling the database

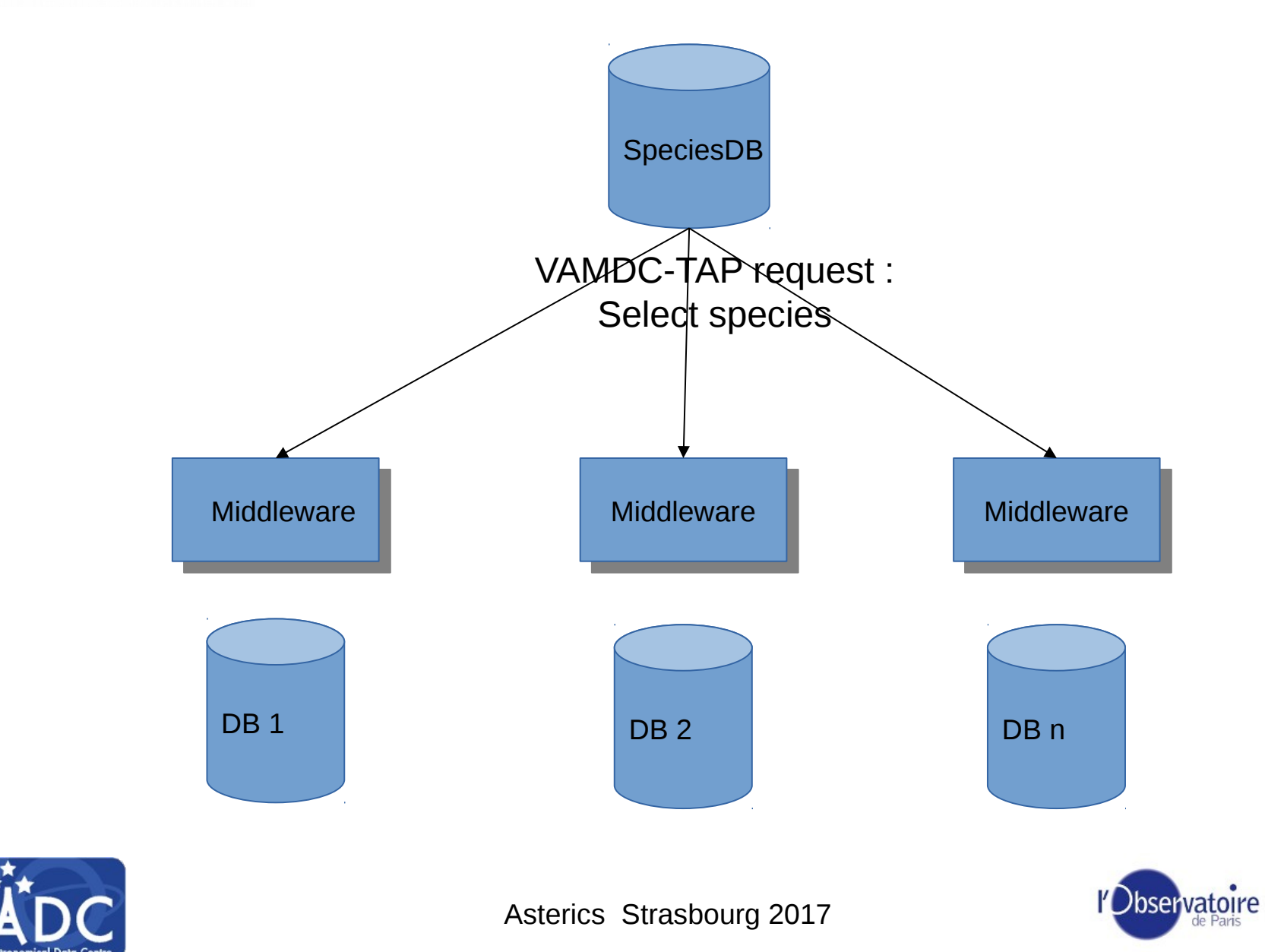

LERMA

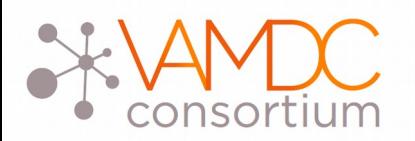

#### Result in web interface

BASECOL: VAMDC-TAP interface (Atomic states, Atoms, Collisions, Molecular states, Molecules)

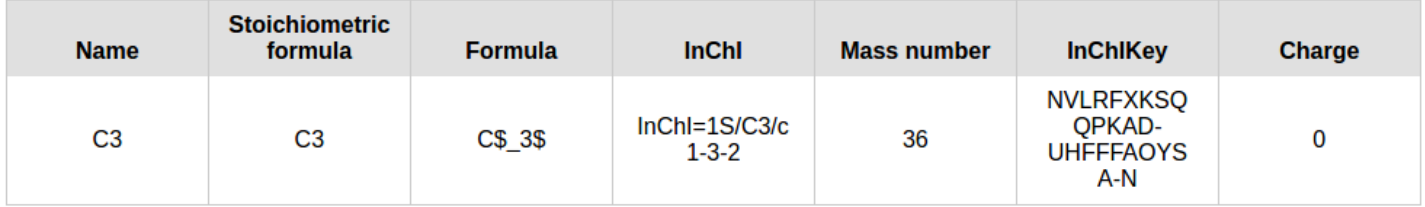

CDMS (Atomic states, Atoms, Molecular states, Molecules, Radiative transitions)

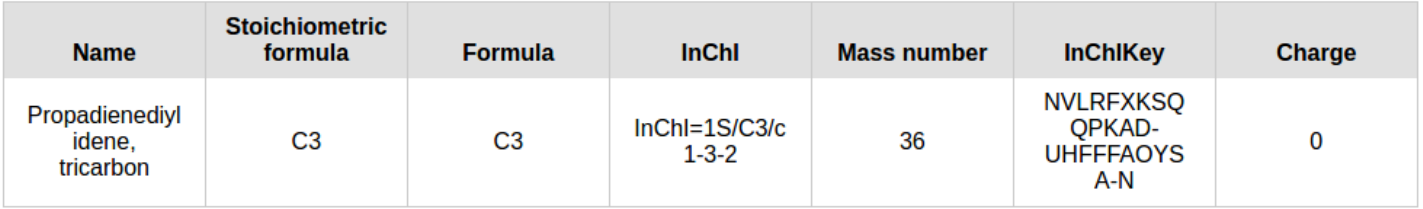

LXcat (Atoms, Collisions, Molecules)

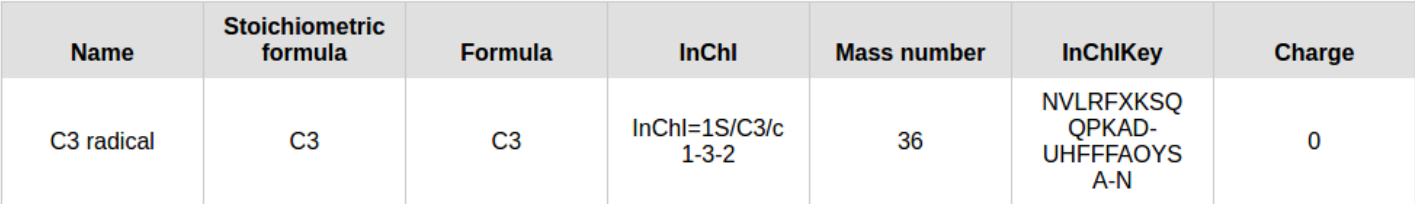

**UMIST Database for Astrochemistry (Atoms, Collisions, Molecules)** 

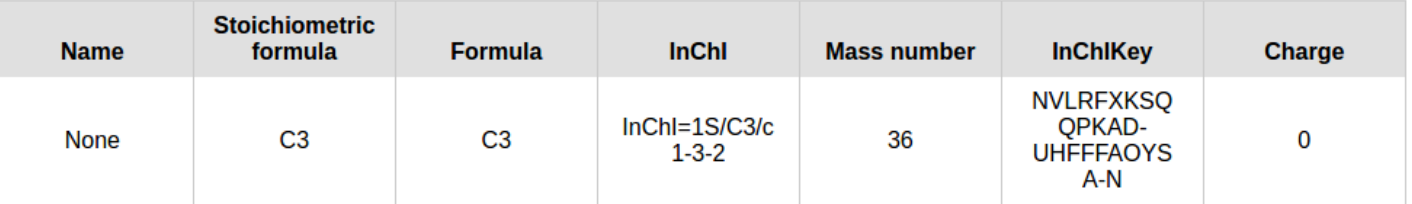

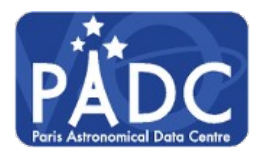

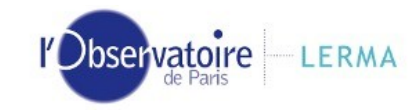

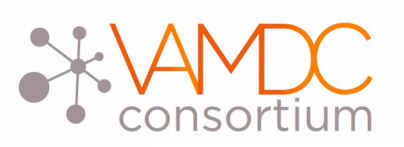

#### SSLDM proposal

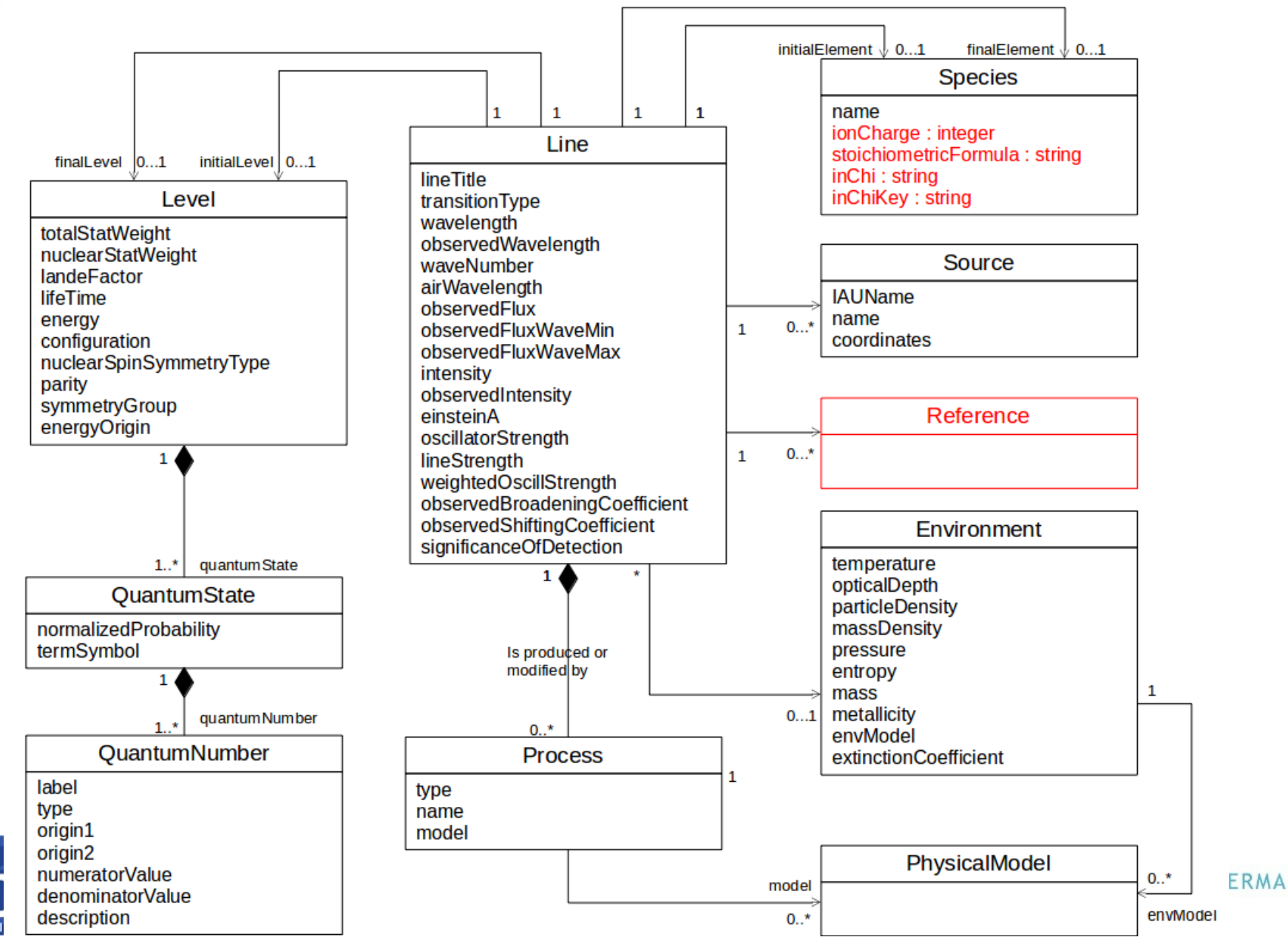

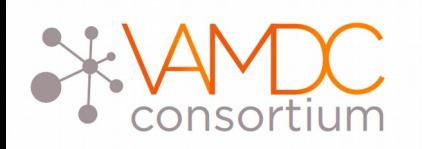

- Dbs are available in a standardized way
- Each one describes its own capabilities
- returned data
- possible request parameters
- They can be listed with a getCapabilities request

Ex : CDMS

• They are chosen from terms in a dictionary

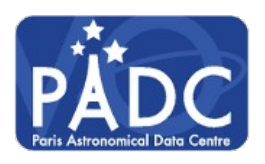

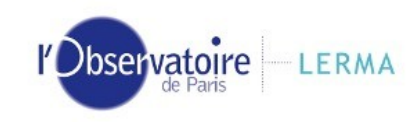

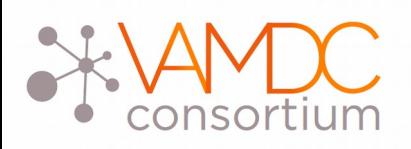

Databases description

- Descriptions are processed when data are included in the DB for the 1st time
- Tags are used to describe content
- Users know immediately type of data they can expect

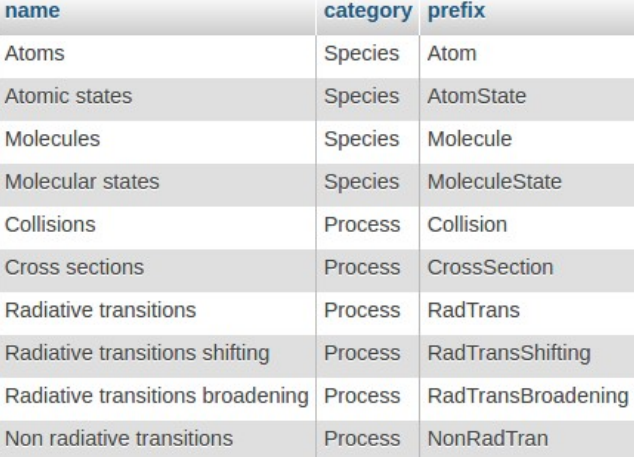

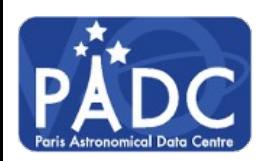

Asterics Strasbourg 2017

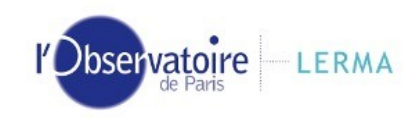

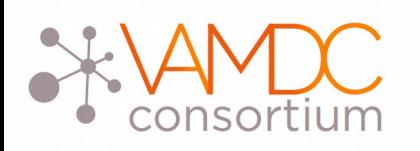

- Well known need
- No mechanism in VAMDC
- Requests are generally done on :
	- Interval (wavelength, frequency)
	- Species name and charge
- Finding one specific line can be tedious
- Transitions have an id but their persistence is not guaranteed

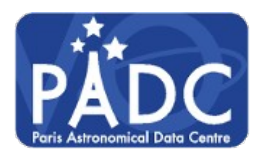

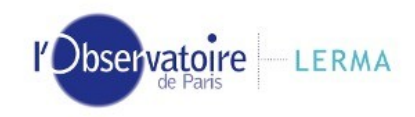

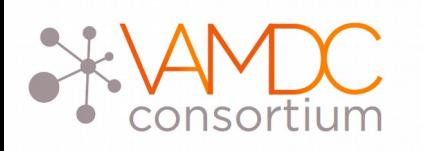

- A solution : using the query store
- It contains already executed requests
- Require a request description mechanism
- For well-known transitions, ucd can be used :
	- em.line.Halpha
	- em.line.Hbeta
	- em.line.Hgamma
	- $\bullet$  ...
- Additional list of keywords to be defined

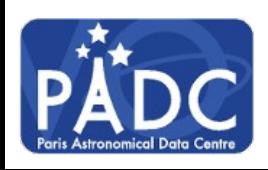

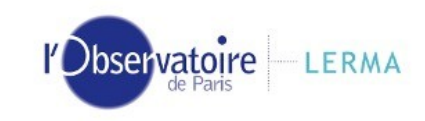

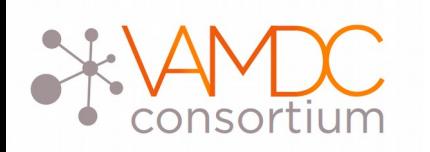

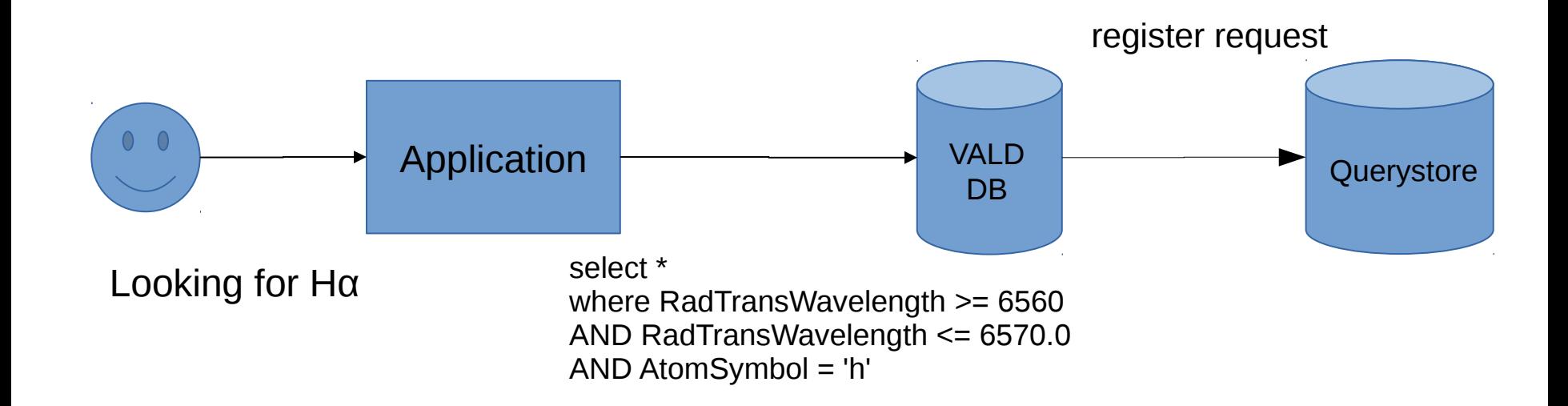

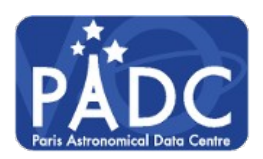

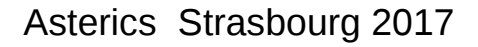

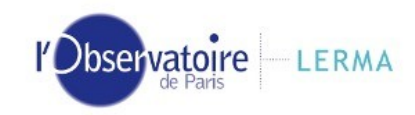

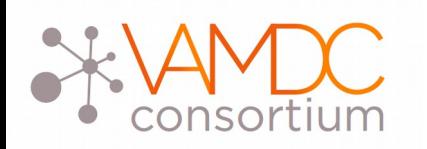

#### **Results from vald VAMDC node**

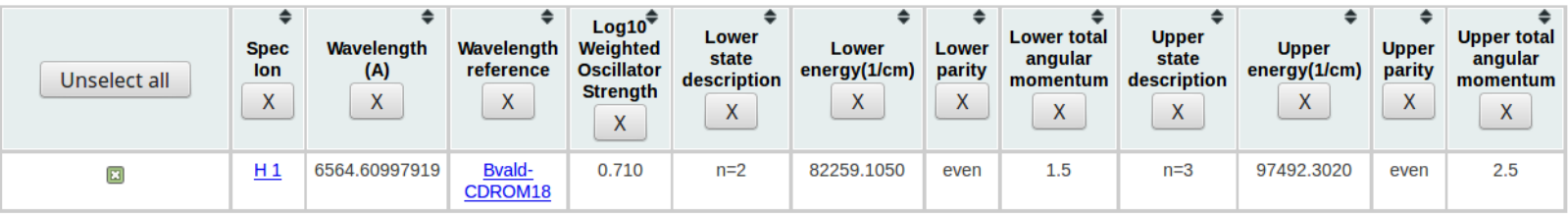

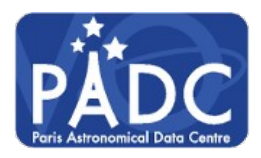

Asterics Strasbourg 2017

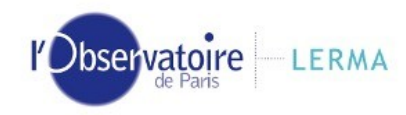

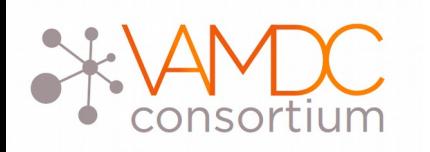

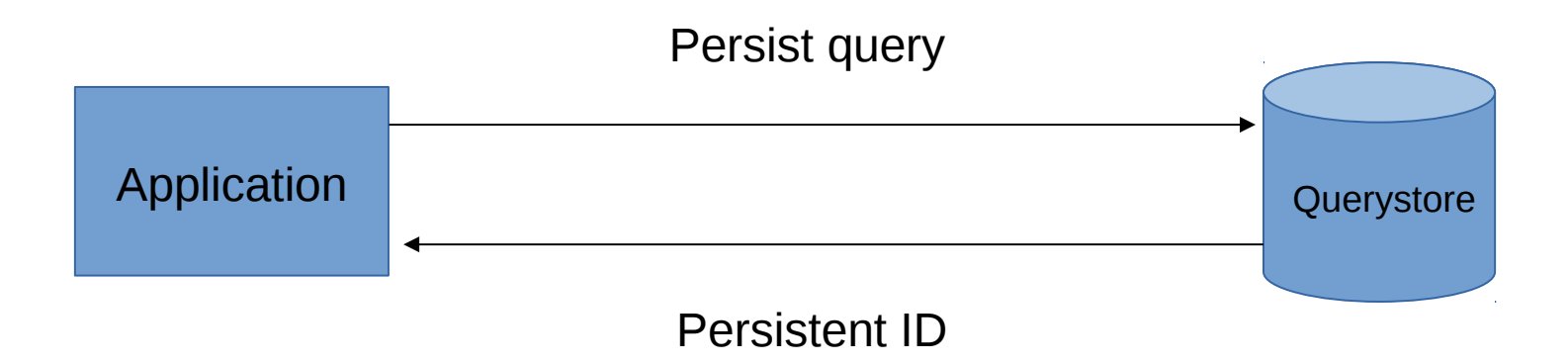

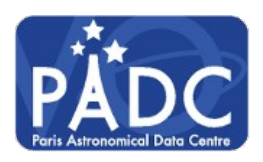

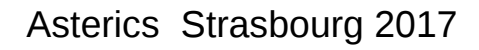

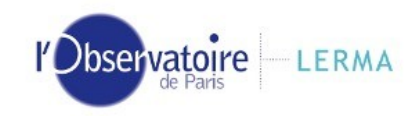

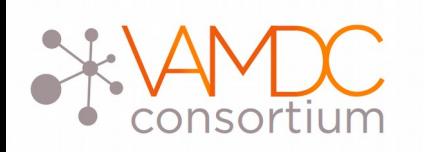

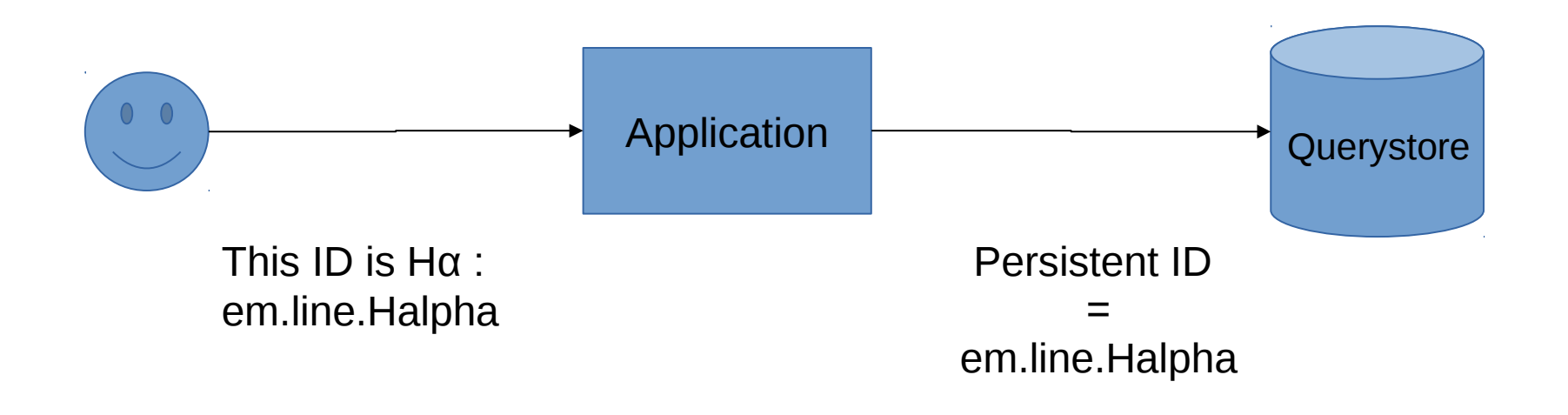

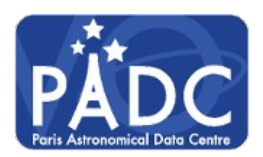

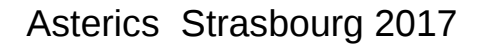

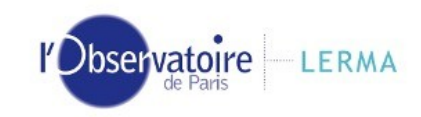

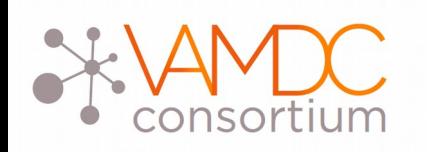

- Users will have access to a web search interface
- Queries tagged with the searched ucd will be displayed
- Tagging is done by request author
- For well known lines, tagging could be performed by data providers
- In addition to a list of keywords, free text description could be used

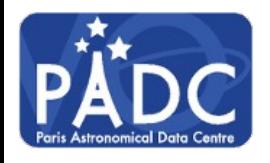

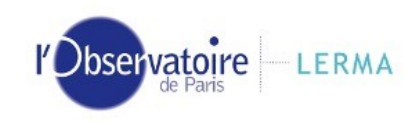